### **Связывание**

Основы информатики

**Компьютерные основы программирования**

# **u.to/DbCmFA**

На основе **CMU** 15-213/18-243: Introduction to Computer Systems

## **u.to/XoKmFA**

Лекция 11, 22 апреля 2024

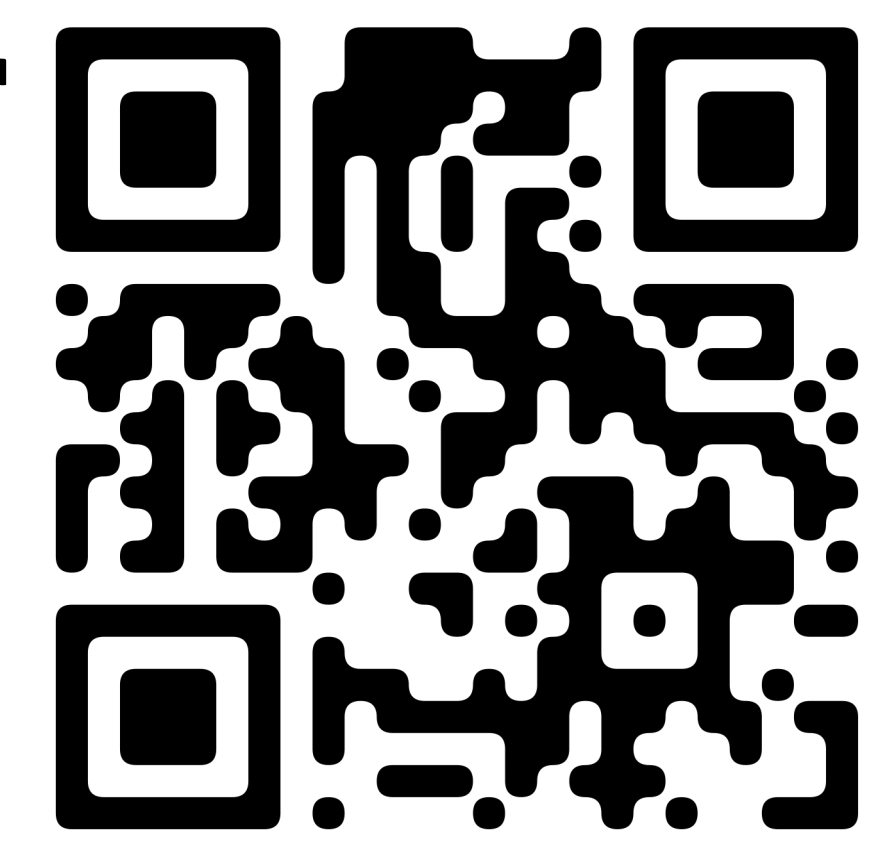

Лектор:

Дмитрий Северов, кафедра информатики 608 КПМ

## **cs.mipt.ru/wp/?page\_id=346**

#### **Пример Си-программы**

```
main.c swap.c
```

```
int buf[2] = {1, 2};
int main() 
{
   swap();
   return 0;
}
```

```
extern int buf[];
```

```
int *bufp0 = &buf[0];
static int *bufp1;
```

```
void swap()
{
```

```
 int temp;
```
**}**

```
 bufp1 = &buf[1];
 temp = *bufp0;
 *bufp0 = *bufp1;
 *bufp1 = temp;
```
#### **Статическое связывание**

- ¢ **Трансляция и связывание** *управляющей программой* **:**
	- § unix> *gcc -O2 -g -o p main.c swap.c*
	- § unix> *./p*

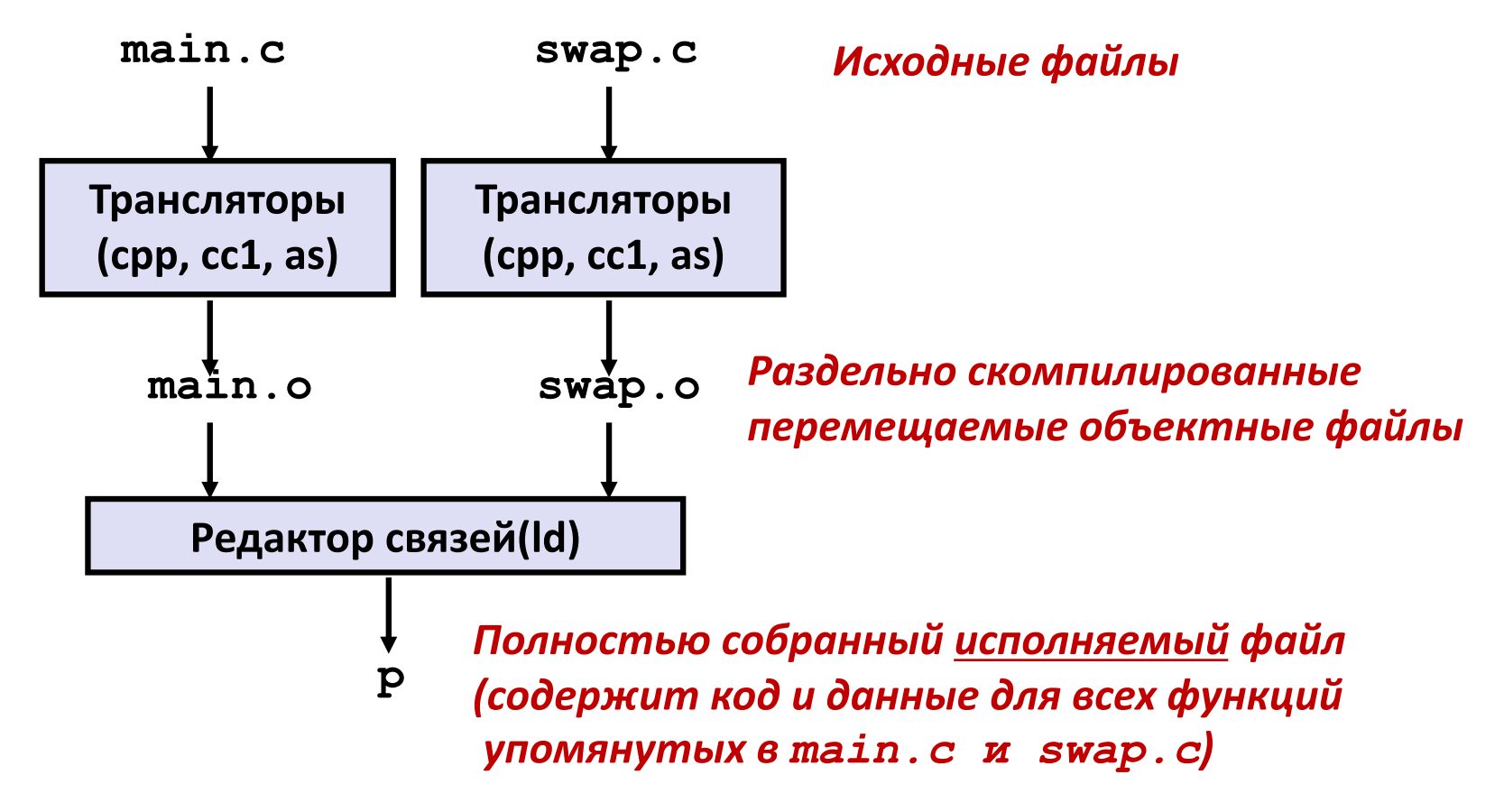

### Цели связывания - 1

#### **• Модульность**

- Программы могут создаваться не как один монолитный файл, а как набор небольших исходных файлов.
- Возможно создание библиотек общих функций
	- например, библиотека math, стандартная библиотека Си

### Цели связывания - 2

#### • Эффективность

- Время: раздельная компиляция
	- изменение одного исходного файла, его компиляция и пересборка
	- нет необходимости перекомпилировать другие исходные файлы
- Пространство: библиотеки
	- Общие функции могут быть собраны в общий файл...
	- При этом исполняемые файлы и исполняющийся фрагмент памяти содержат только код фактически используемых функций

### Задачи связывания - 1

#### Разрешение символов

- В программах определяются и упоминаются символы (переменные и функции):
	- void swap()  ${...}$  /\* определяется символ swap \*/
	-
	- swap();  $\hspace{1.6cm}$  /\* упоминается символ swap \*/
	-
	- $\bullet$  int \*xp = &x; /\* определяется xp, упоминается x \*/
- Определения символов сохраняются компилятором в таблице СИМВОЛОВ
	- Таблица символов это массив записей-структур
	- Каждая запись включает имя, размер и положение символа.
- Редактор связей ставит в соответствие каждому упоминанию символа ровно одно определение этого символа.

### **Задачи связывания – 2**

#### ¢ **Перемещение кода**

- § Слияние множественных разделов кода и данных в единственные общие разделы
- Перемещение символов из их относительных позиций, указанных в объектных (.о) файлах, в окончательные абсолютные позиции, указанные в исполняемом файле.
- § Редактирование всех ссылок на символы чтобы указать новое положение.

### **Три вида двоичных файлов (модулей)**

¢ **Перемещаемые объектные файлы (.o )**

- § Содержат код и данные в форме, позволяющей комбинировать их с другими перемещаемыми объектными файлами при формировании исполняемого файла.
	- $\bullet\;$  Каждый файл .  $\circ$  создаётся в точности из одного исходного ( .  $\circ$  ) файла
- ¢ **Исполняемые файлы (a.out )**
	- Содержат код и данные в форме, позволяющей непосредственно копировать их содержимое в память и затем исполнять.
- ¢ **Файлы переиспользуемых модулей (.so)**
	- § Специальный тип перемещаемых объектных файлов, которые могут загружаться в память и связываться динамически во время загрузки и исполнения
	- § В Windows называются *Dynamic Link Libraries* (DLLs)

### **Executable and Linkable Format (ELF)**

- **Стандартный двоичный формат для объектных файлов**
- ¢ **Изначально предложен в AT&T System V Unix**
	- Позже адаптирован для вариантов BSD Unix и Linux

#### ¢ **Один общий формат для**

- перемещаемых объектных файлов  $(. \circ)$ ,
- исполняемых файлов  $(a.out)$
- $\blacksquare$  файлов переиспользуемых модулей  $(. \text{ so})$

#### ■ Общее название: ELF binaries

## **Объектный файл формата ELF - 1**

#### ¢ **Заголовок Elf**

§ Размер слова, порядок байт, тип файла (.o, exec, .so), тип машины, и т.п.

#### ¢ **Таблица заголовков сегментов**

- § Размер страницы, сегменты виртуальных адресов памяти (разделы), размеры сегментов.
- ¢ **Раздел .text**
	- **Код машинных команд**
- ¢ **Раздел .rodata**
	- § Данные только для чтения: таблицы переходов, ...
- ¢ **Раздел .data**
	- § Инициализированные глобальные переменные

#### ¢ **Раздел .bss**

- § Неинициализированные глобальные переменные
- § "Block Started by Symbol"
- § Имеет заголовок раздела, но не занимает места

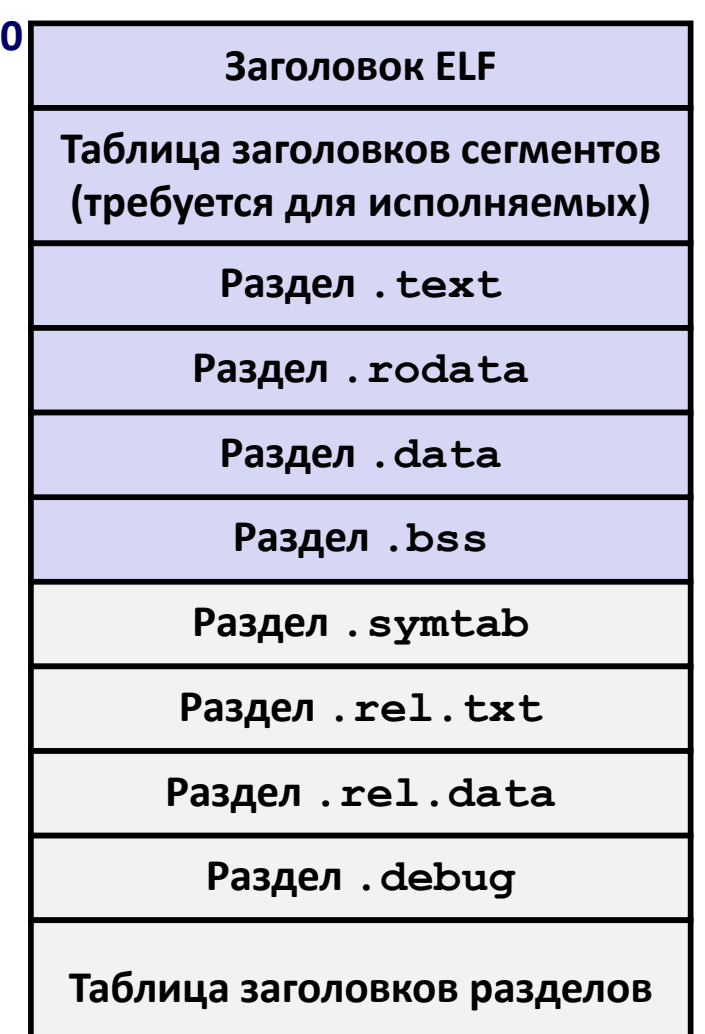

### **Объектный файл формата ELF - 2**

- ¢ **Раздел .symtab**
	- § Таблица символов
	- § Имена процедур и статических переменных
	- § Имена и размещения разделов
- ¢ **Раздел .rel.text**
	- § Информация для перемещения раздела **.text**
	- **Адреса команд, изменяемых в исполняемом коде**
	- § Модифицируемые команды
- ¢ **Раздел .rel.data**
	- **Информация для перемещения раздела . data**
	- **Адреса указателей, изменяемых в исполняемом коде**
- ¢ **Раздел .debug**
	- § Информация для символьной отладки (**gcc -g**)
- ¢ **Таблица заголовков разделов**
	- § Смещения и размеры каждого раздела

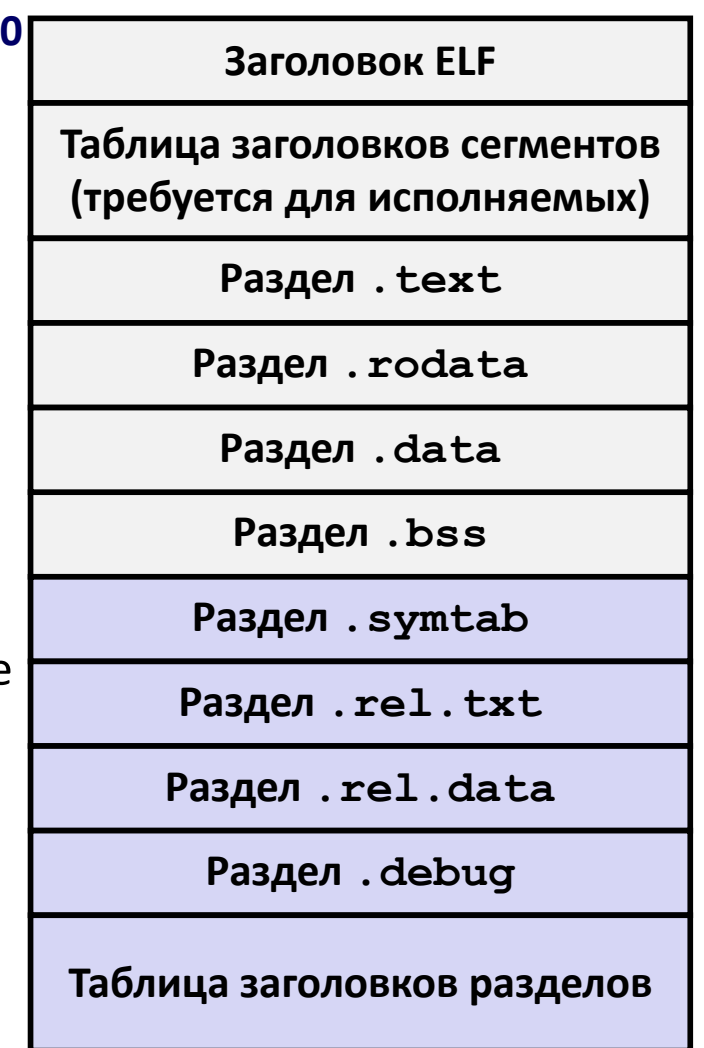

#### **Связываемые символы**

#### ¢ **Глобальные символы**

- Символы определённые данным модулем и упоминаемые другими
- § Примеры: не-**static** функции Си и не-**static** глобальные переменные

#### ¢ **Внешние символы**

§ Глобальные символы упоминаемые данным модулем и определённые другими

#### ¢ **Локальные символы**

- § Символы определяемые и упоминаемые только данным модулем
- Примеры: функции и переменные Си определённые с атрибутом **static**
- § **Локальные связываемые символы** *не есть* **локальные переменные**

#### **Разрешение символов**

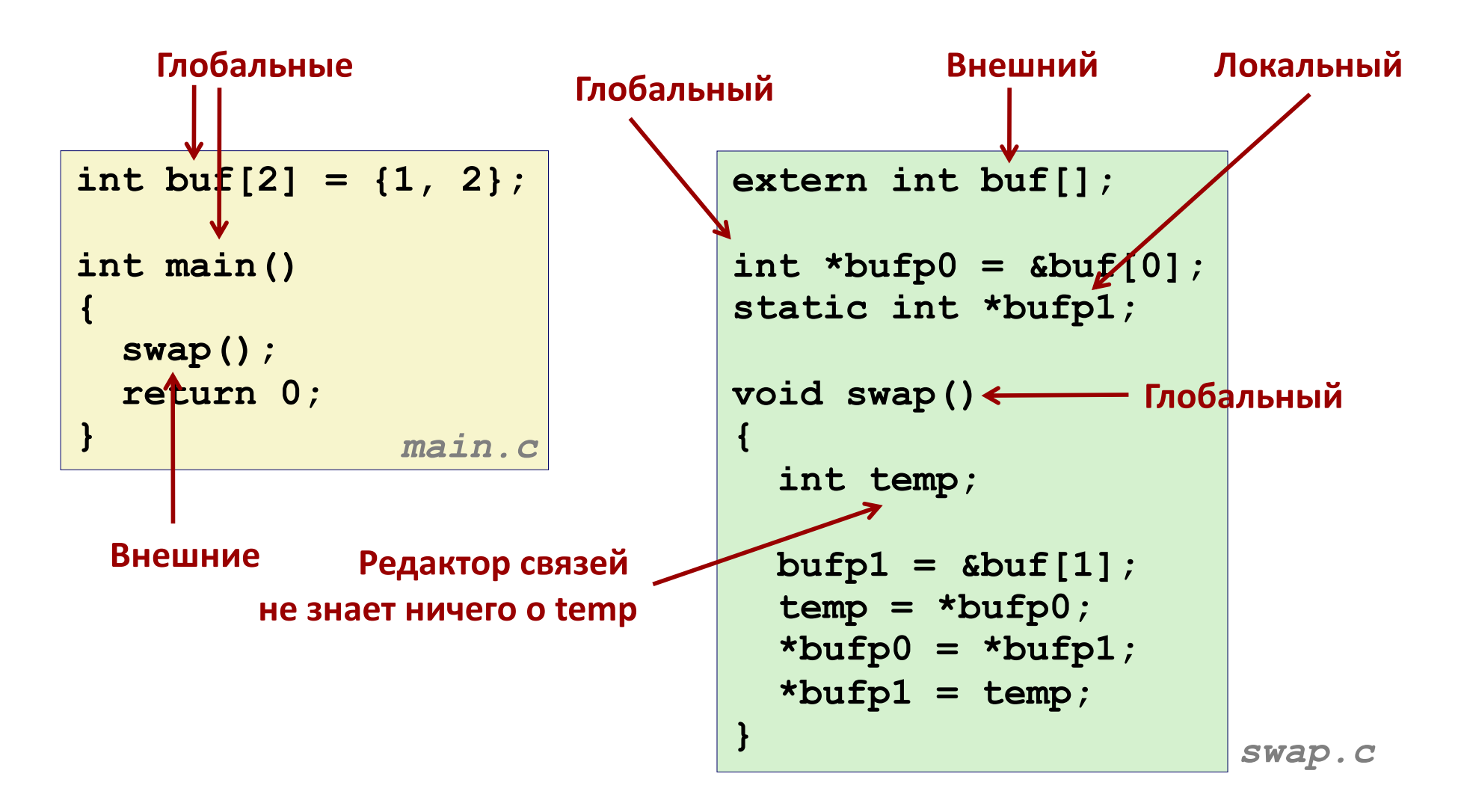

#### **Перемещение кода и данных**

## **Файлы перемещаемых**

#### **объектов Файл исполняемых объектов**

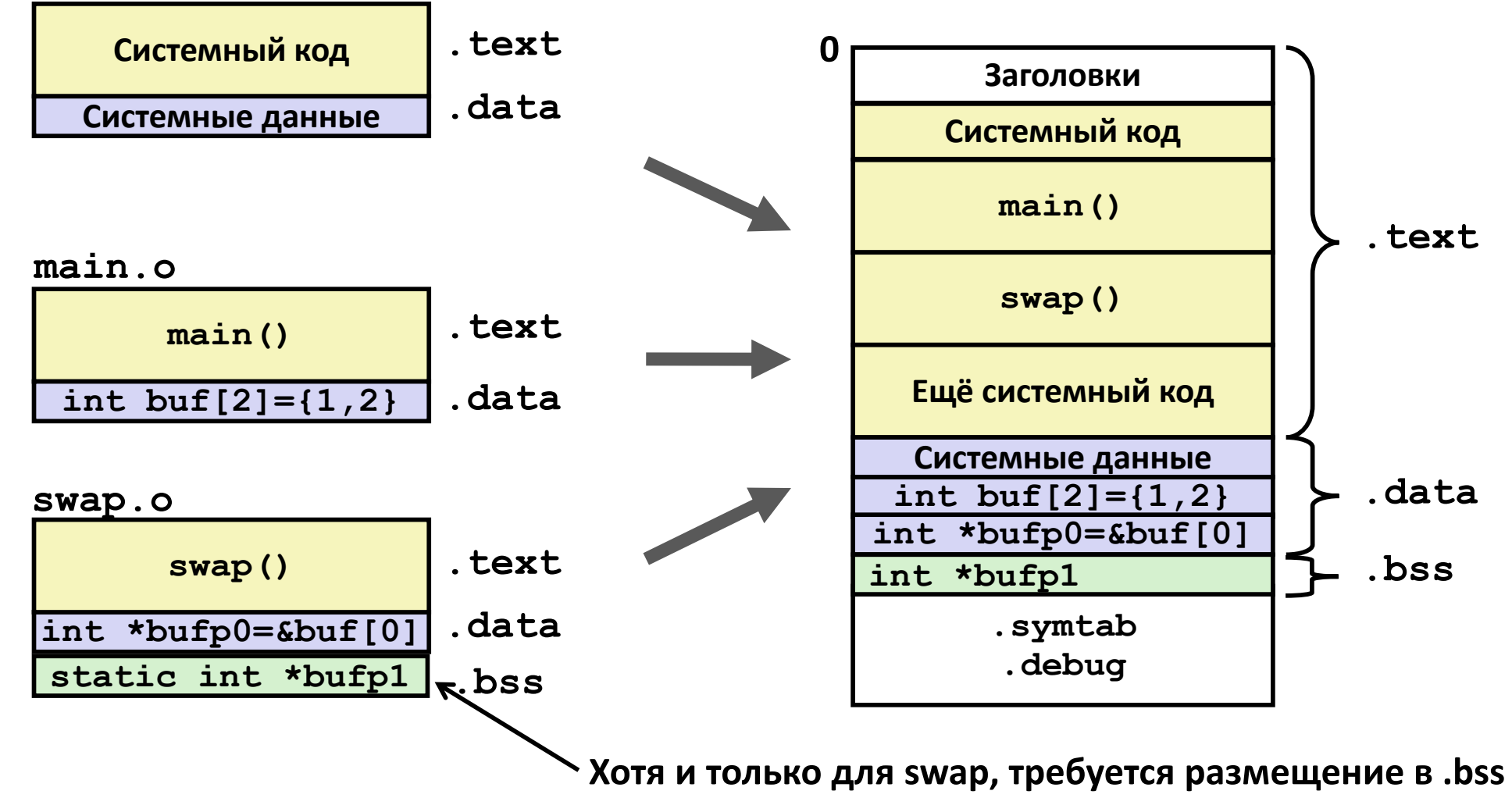

### Информация для перемещения (main)

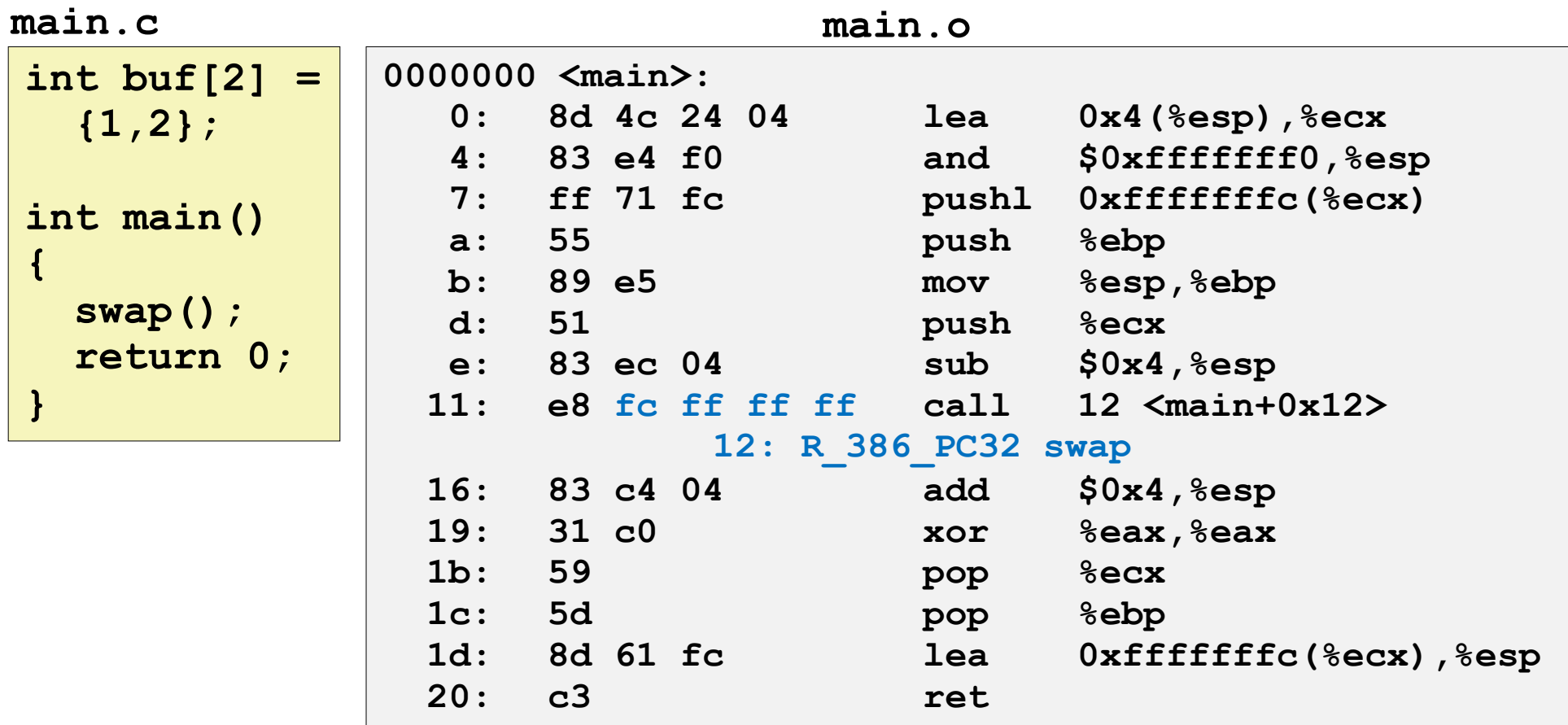

Дизассемблирование секции .data:

Источник: objdump -r -d

 $00000000$  <br/>  $\langle \text{buf} \rangle$ : 01 00 00 00 02 00 00 00  $0:$ 

### Инф. для перемещения (swap, . text)

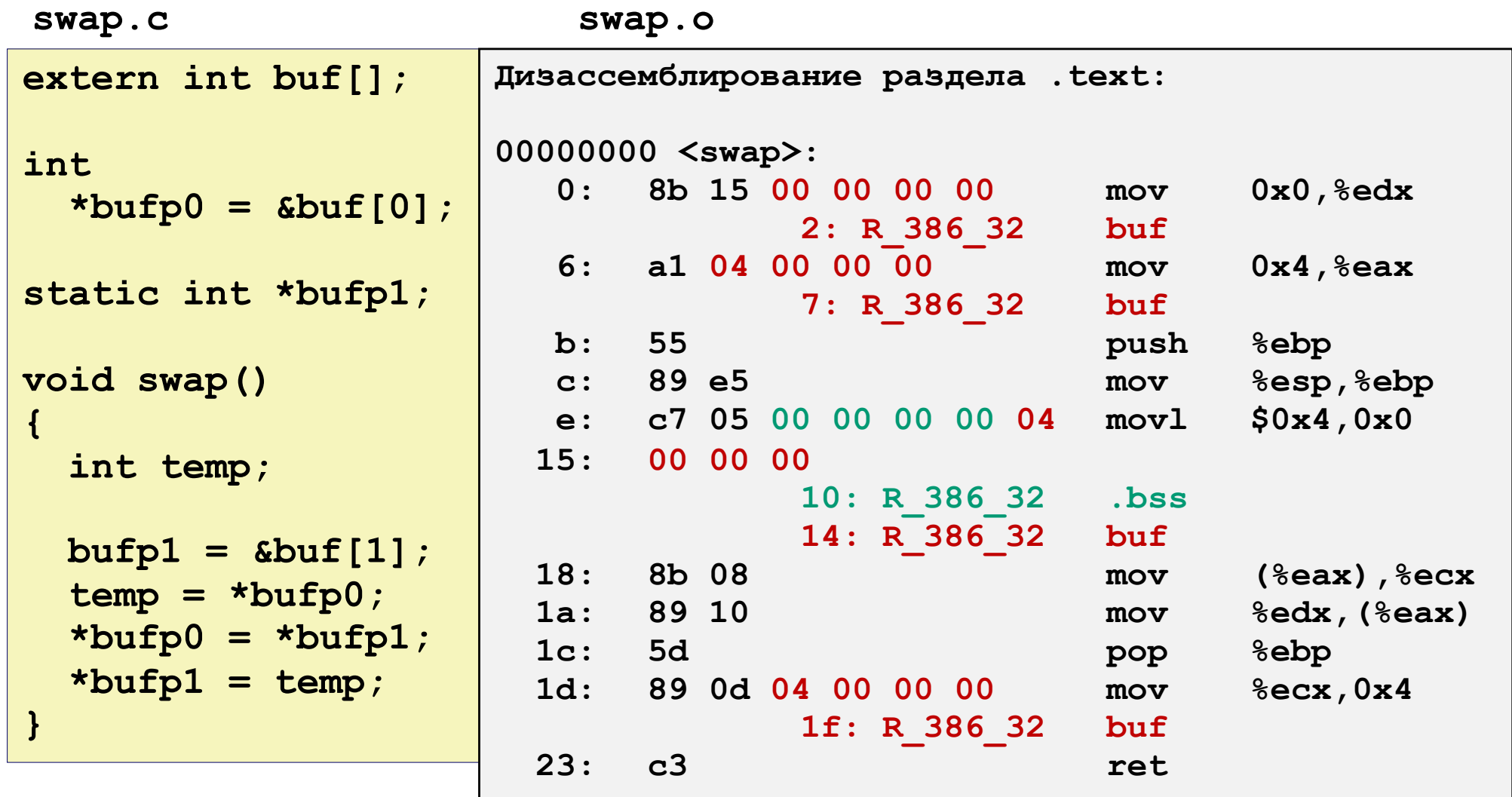

### **Инф. для перемещения (swap, .data)**

**swap.c**

```
extern int buf[]; 
int *bufp0 = 
             &buf[0];
static int *bufp1;
void swap()
{
   int temp;
  bufp1 = cbuf[1]; temp = *bufp0;
   *bufp0 = *bufp1;
   *bufp1 = temp;
}
```

```
Дизассемблирование раздела .data: 
00000000 <bufp0>: 
    0: 00 00 00 00
         0: R_386_32 buf
```
### Исполняемый до/после перемещ. (.text)

 $0000000$  <main>:  $0 \times 8048396 + 0 \times 1a$ e: 83 ec 04 sub  $$0x4, $esp$  $= 0x80483b0$  $12 \,$   $\langle$ main+0x12>  $11:$  e8 fc ff ff ff call 12: R 386 PC32 swap  $16: 83 c4 04$ add  $$0x4, $esp$ 08048380 <main>: 8048380: 8d 4c 24 04 lea  $0x4$  ( $8esp$ ),  $8ecs$ 8048384: 83 e4 f0 and \$0xffffffff0, %esp 8048387:  $f f 71 f c$ pushl Oxffffffffc(%ecx)  $804838a:$ 55 push &ebp 89 e5 804838b: &esp, &ebp  $mov$ 804838d: 51  $%$ ecx push 804838e: 83 ec 04 sub  $$0x4, $esp$  $cal1$ 8048391: e 8 1a 00 00 00 80483b0 <swap> 8048396: 83 c4 04 add  $$0x4, $esp$ 8048399:  $31 \text{ } c0$ *<u>&eax, &eax</u>* xor 804839b: 59  $8$ ecx pop 804839c: pop  $5d$ **&ebp** 804839d: 8d 61 fc lea  $0$ xffffffffcecx $)$ , $3$ esp 80483a0:  $c3$ ret

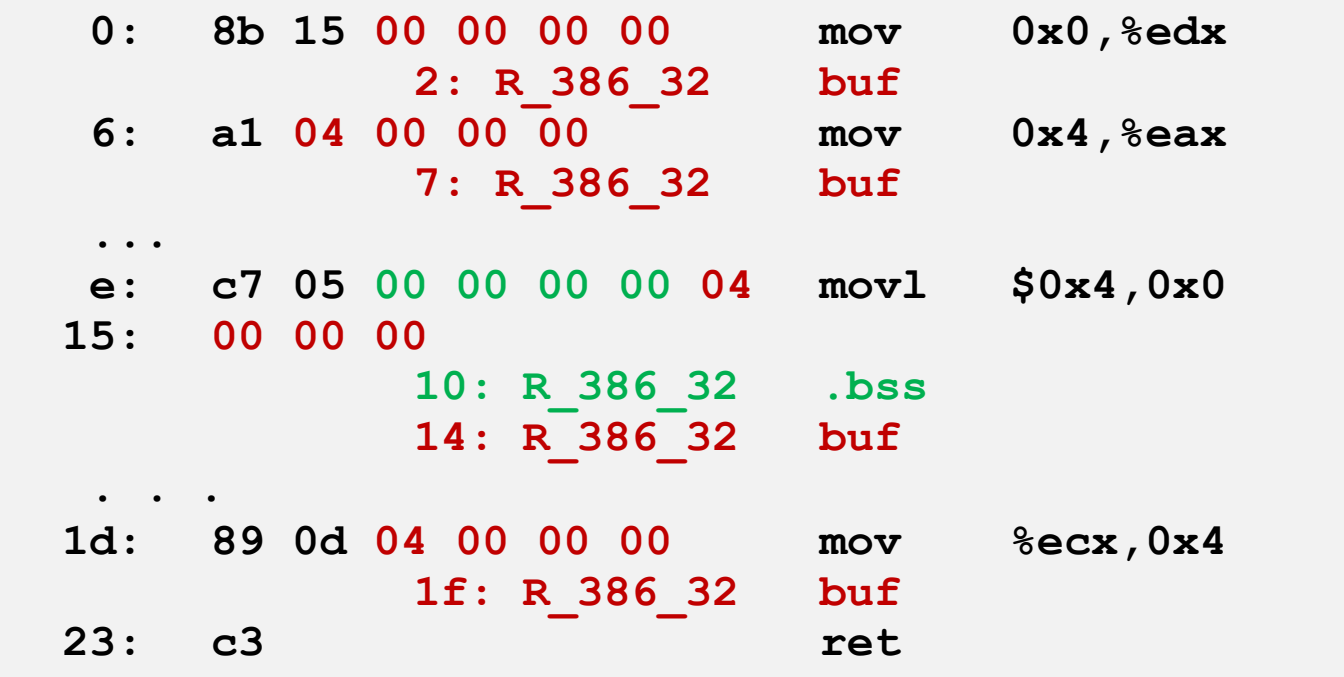

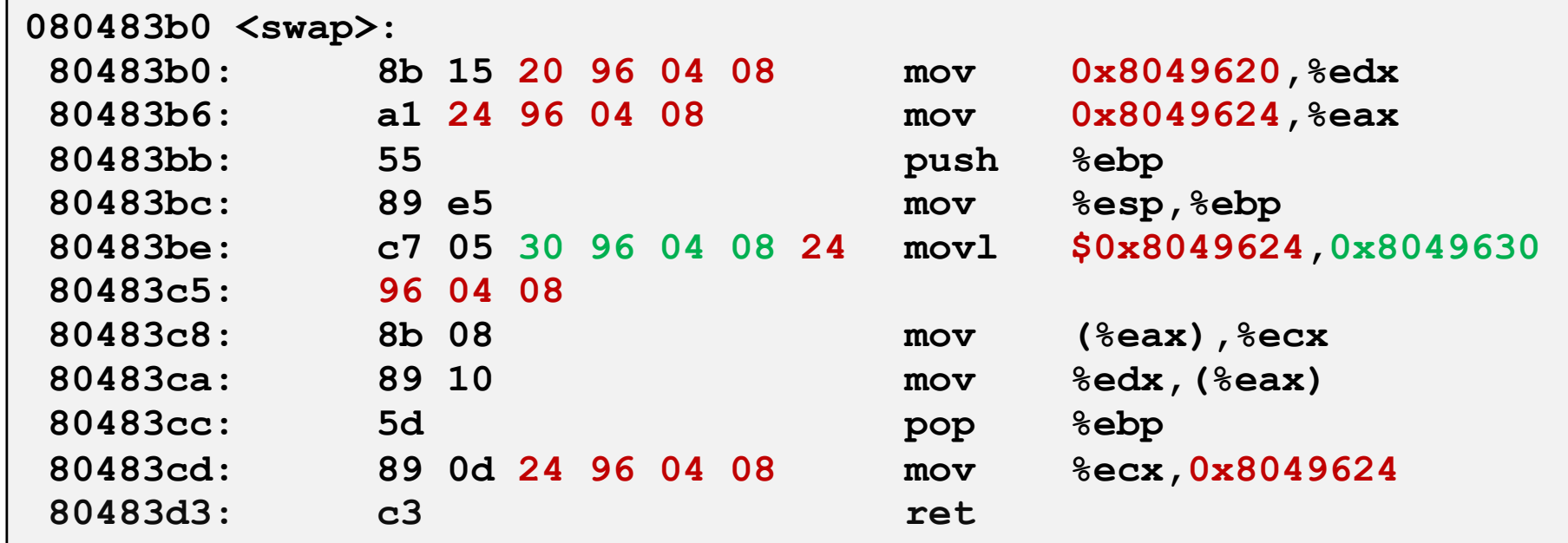

### **Исполняемый после перемещения (.data)**

**Дизассемблирование раздела .data: 08049620 <buf>: 8049620: 01 00 00 00 02 00 00 00 08049628 <bufp0>: 8049628: 20 96 04 08**

### Сильные и слабые символы

#### **• Символы программы...**

- пибо сильные: процедуры и инициализированные глобальные
- пибо слабые: неинициализированные глобальные

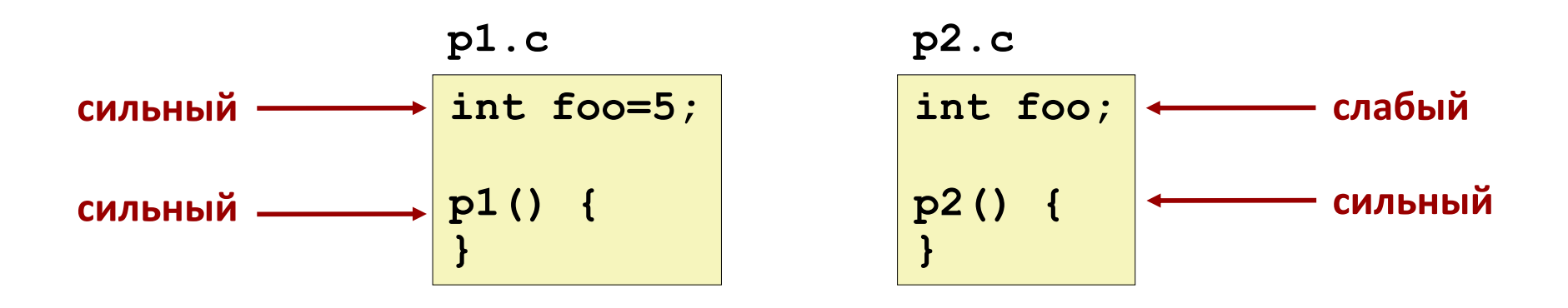

#### **Правила разрешения символов**

- ¢ **Правило 1: не допускаются несколько определений сильного символа**
	- § Каждый символ определяется лишь однажды
	- § Иначе: ошибка связывания
- ¢ **Правило 2: из нескольких определений символа выбирается сильное**
	- § Определения слабых символов ассоциируются с сильным
- ¢ **Правило 3: из нескольких слабых определений символа выбирается любое**
	- § Может отменяться с помощью **gcc –fno-common**

#### **Головоломки связывания**

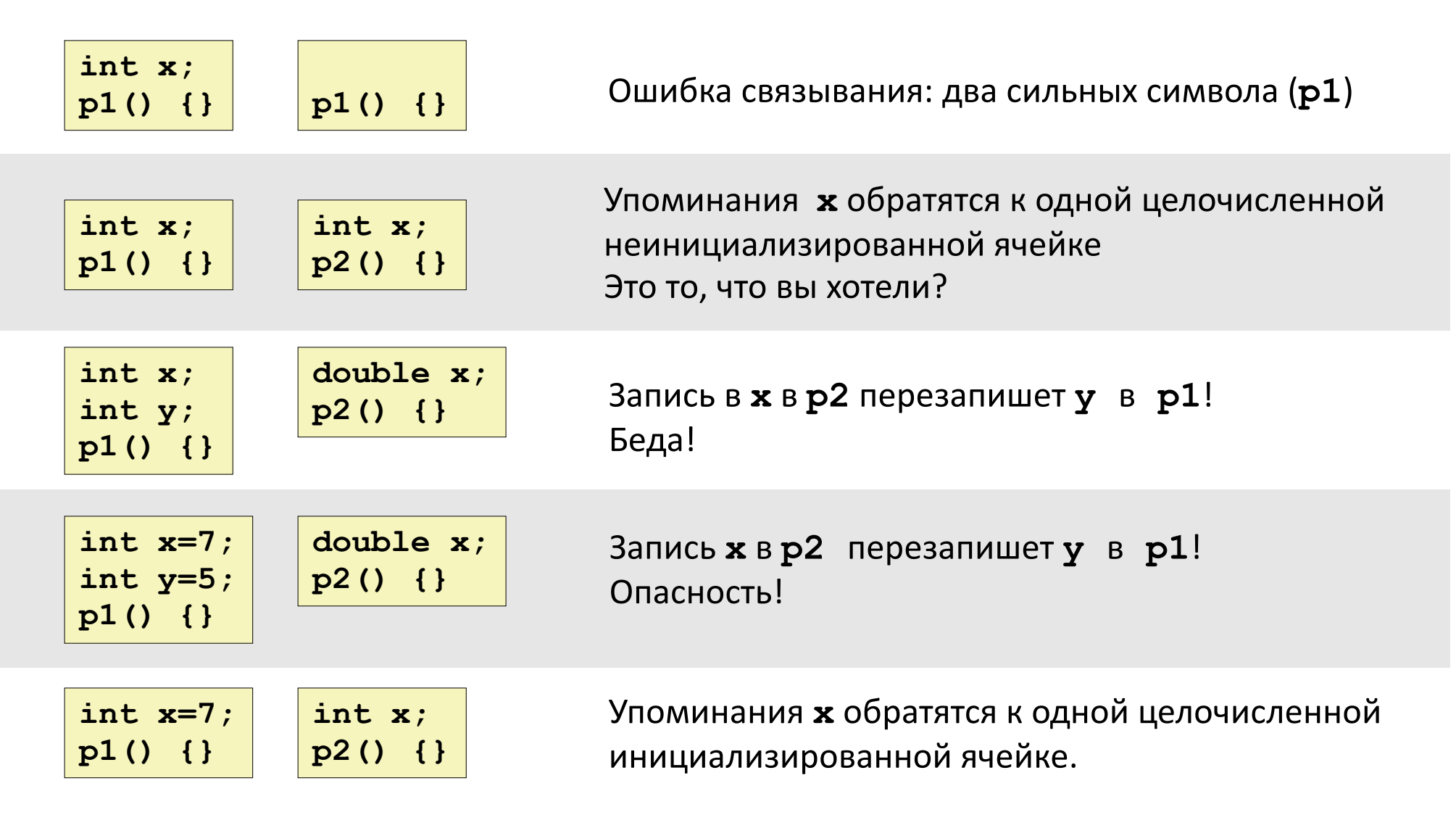

**Кошмарный случай: две одноимённых слабых структуры, компилированные разными компиляторами с различными правилами выравнивания**

### Роль .h файлов - 1

 $c1.c$ 

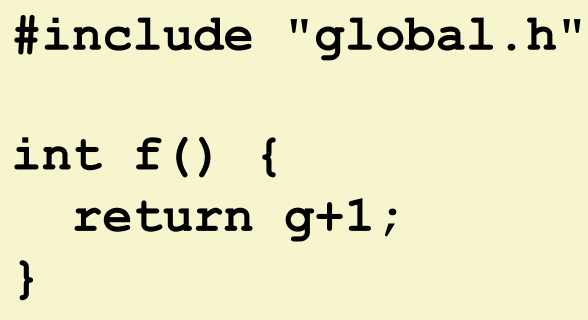

global.h

#ifdef INITIALIZE int  $g = 23$ ; static int init =  $1$ ;  $#else$ int  $q$ ; static int init =  $0$ ; #endif

 $c2.c$ 

#include <stdio.h> #include "global.h" int main()  $\{$ if (!init)  $q = 37;$ int  $t = f()$ ; printf("Calling f yields %d\n", t); return 0;  $\mathbf{r}$ 

### **Запуск препроцессора**

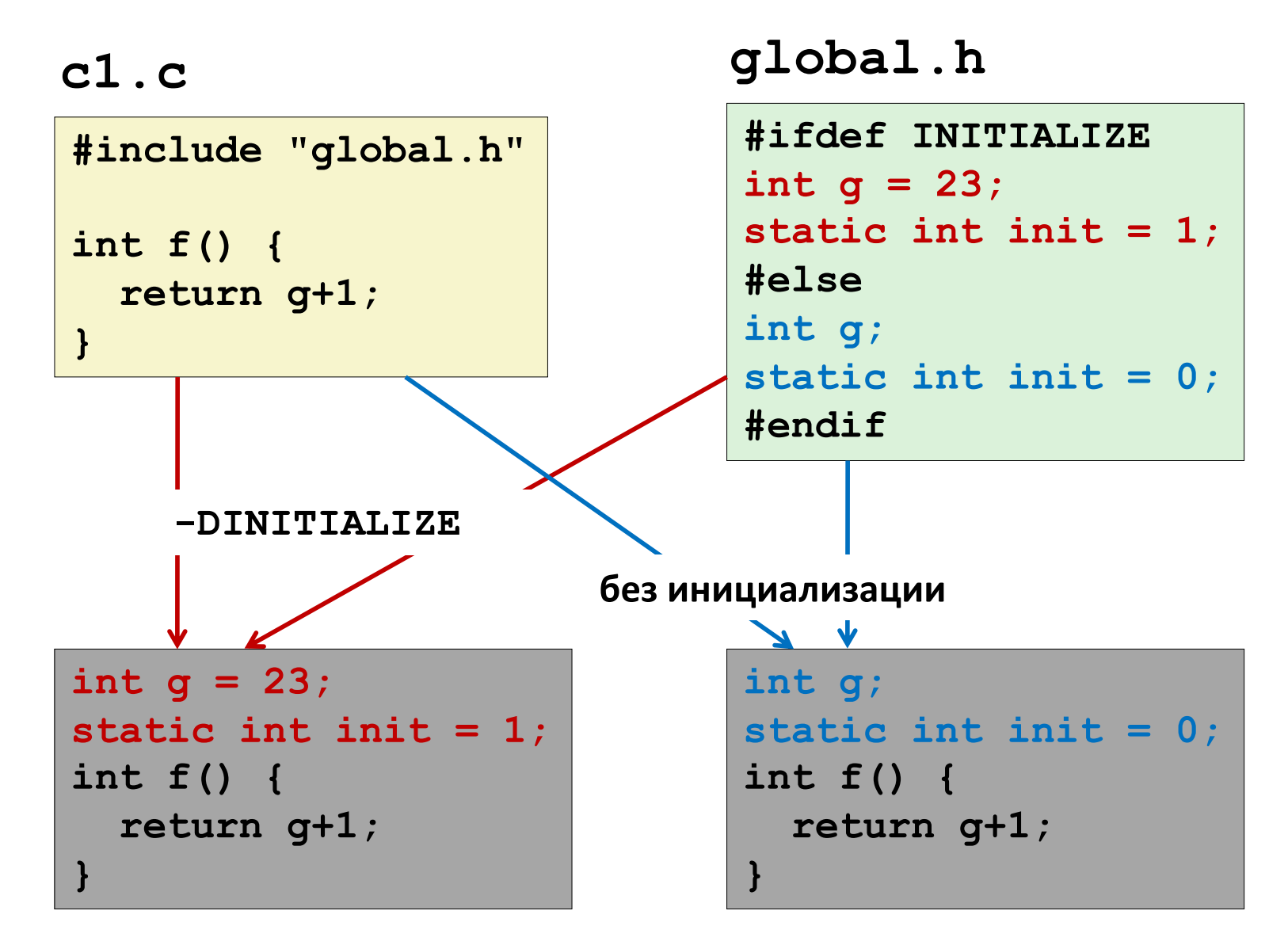

**#include заставляет препроцессор Си вставить файл буквально**

### Роль .h файлов - 2

 $c1.c$ 

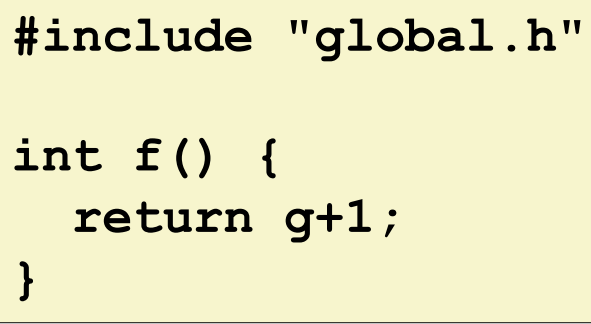

global.h

#ifdef INITIALIZE int  $g = 23$ ; static int init =  $1$ ;  $#else$ int  $q$ ; static int init =  $0$ ; #endif

 $c2.c$ 

```
#include <stdio.h>
#include "global.h"
int main() \{if (!init)
   q = 37;int t = f();
  printf ("Calling f yields %d\n", t);
  return 0;
\mathbf{R}
```

```
Что получится:
\texttt{gcc} -o \texttt{p} cl.c c2.c
    ??
gcc -o p c1.c c2.c \backslash-DINTTIALIZE??
```
### Глобальные переменные

#### **• Избегайте, где только можно**

#### $\blacksquare$  Иначе

- Используйте static если возможно
- Инициализируйте, если вы используете глобальную переменную
- Используйте extern если если вы обращаетесь к внешней  $\mathcal{L}_{\text{max}}$ глобальной переменной

### **Упаковка популярных функций**

- ¢ **Как упаковать функции, обычно используемые программистами?**
	- Математика, ввод/вывод, управление памятью, работа со строками, и т.п.

#### ¢ **Очевидные и неудобные возможности связывания:**

- § **Вариант 1:** Поместить все функции в один исходный файл
	- Программисты привязывают большой объект к своим программам
	- § Неэффективное использование времени и пространства
- § **Вариант 2:** Поместить каждую функцию в отдельный исходный файл
	- Программист явно связывает соответствующие файлы со своей программой
	- § Более эффективно, но затруднительно

### **Решение: статические библиотеки**

#### ¢ **Статические библиотеки (архивные файлы .a)**

- Связанные перемещаемые объектные модули стыкуются в один файл с индексом (*архив*).
- Редактор связей расширяется так, чтобы разрешать неопределённые внешние ссылки в одном или нескольких архивах.
- § Если модуль из архива разрешает ссылку, то он связывается в исполняемый файл.

### **Создание статических библиотек**

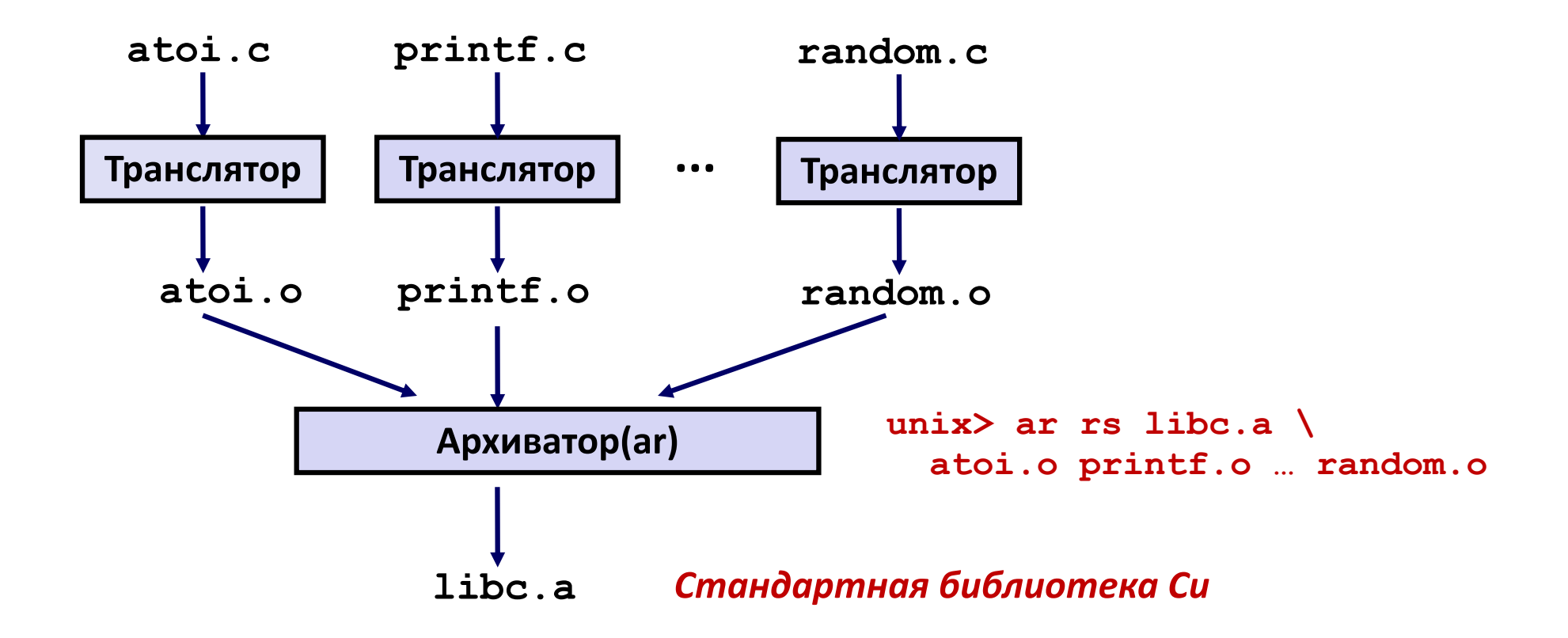

- ¢ **Архиватор допускает помодульное изменение**
- ¢ **Перекомпиляция функции сопровождается изменением и заменой объектного файла в архиве.**

### **Популярные библиотеки**

#### **libc.a (стандартная библиотека Си)**

- § Архив размером 8 MB из 1392 объектных файлов.
- § ввод/вывод, распределение памяти, обработка сигналов, обработка строк, дата и время, случайные числа, целосисленная математика

#### **libm.a (математическая библиотека Си)**

- § Архив размером 1 MB из 401 объектного файла
- § математика с плавающей точкой (sin, cos, tan, log, exp, sqrt, …)

```
% ar -t /usr/lib/libc.a | sort 
…
fork.o
… 
fprintf.o
fpu_control.o
fputc.o
freopen.o
fscanf.o
fseek.o
fstab.o
…
                                      % ar -t /usr/lib/libm.a | sort 
                                      …
                                      e_acos.o
                                      e_acosf.o
                                      e_acosh.o
                                      e_acoshf.o
                                      e_acoshl.o
                                      e_acosl.o
                                      e_asin.o
                                      e_asinf.o
                                      e_asinl.o
                                      …
```
### Связывание со статическими библиотеками

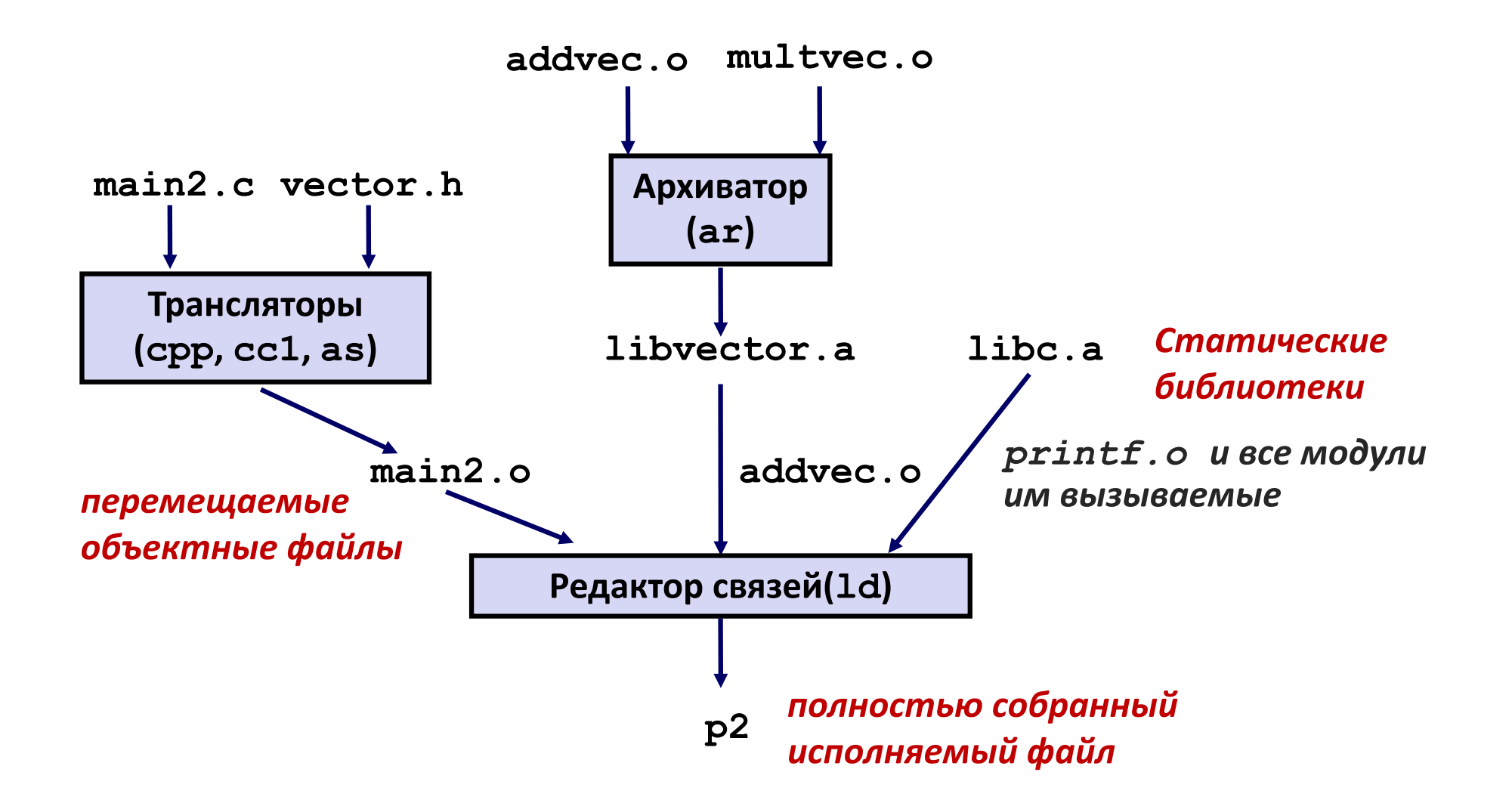

### Использование статических библиотек

Алгоритм разрешения внешних ссылок редактором связей:

- Сканировать . о файлы и . а в порядке, указанном в командной строке.
- Вести список неразрешённых ссылок.
- В каждом новом . о или . а файле, пытаться разрешить каждую неразрешённую ссылку из списка символами определёнными в новом файле.
- Если к завершению сканирования в списке неразрешённых останутся элементы, то выдать ошибку.

#### Проблема:

Порядок указания в командной строке имеет значение!

```
unix> qcc -L. libtest.o -lmine
unix> qcc -L. -lmine libtest.o
libtest.o: In function `main':
libtest.o(.text+0x4): undefined reference to `libfun'
```
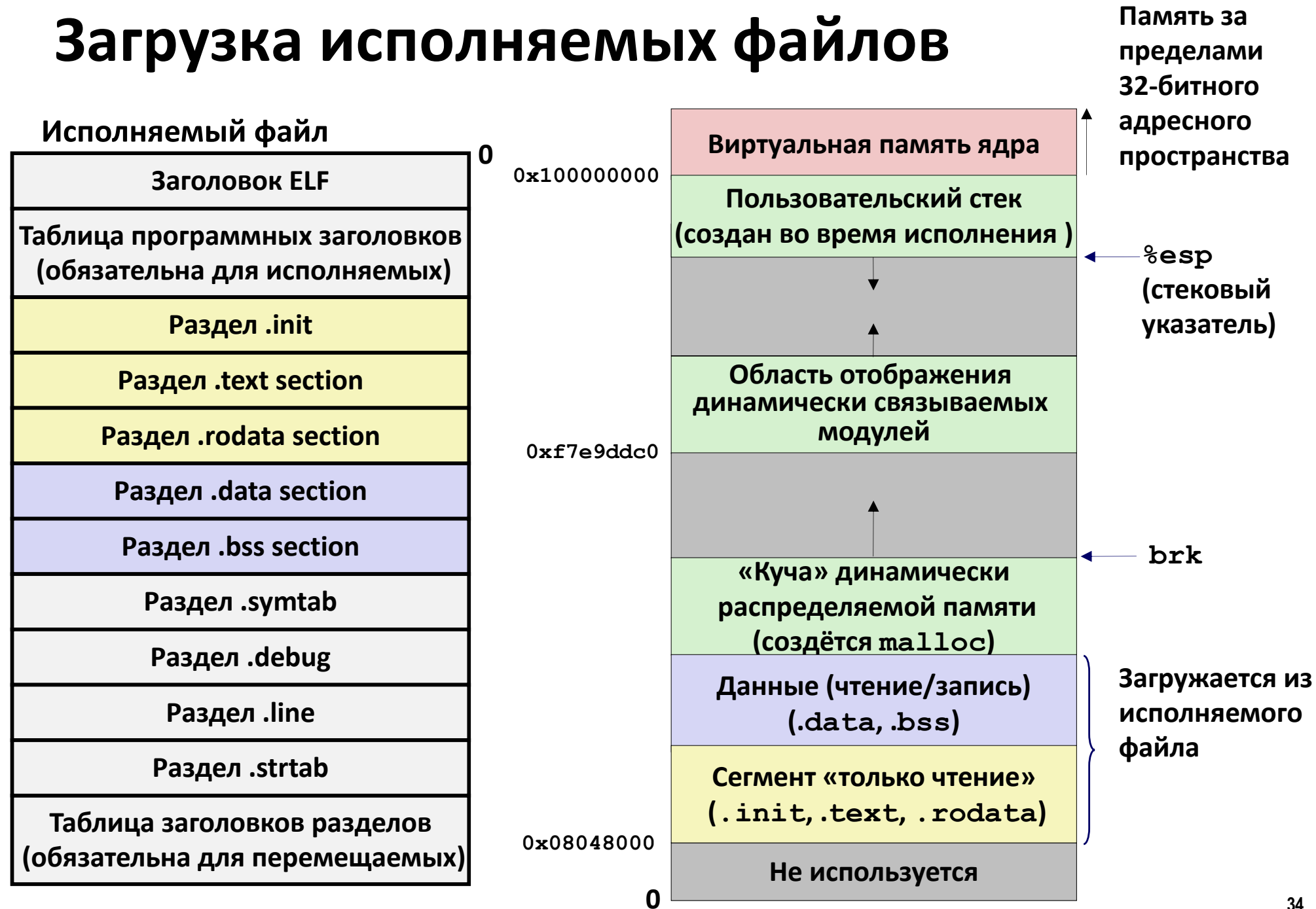

### Разделяемые библиотеки - 1

#### • Статические библиотеки имеют недостатки:

- Тиражирование хранимого кода (каждой функции необходимы стандартная libc)
- Тиражирование исполняемого кода
- Небольшие исправления в системных библиотеках требуют явной пересборки каждого приложения

#### Решение: разделяемые библиотеки (Shared Libraries)

- Файлы содержащие код и данные, загружаемые и связываемые к приложением динамически, либо во время загрузки, либо во время исполнения
- Другие названия: динамически связываемые бибилиотеки, DLL, .so файлы

### **Разделяемые библиотеки – 2**

- ¢ **Динамическое связывание может производиться во время загрузки и начала исполнения.**
	- § Обычный случай для Linux, выполняется автоматически динамическим редактором связей (**ld-linux.so**).
	- § Стандартная библиотека Си (**libc.so**) связывается динамически.
- ¢ **Динамическое связывание может производиться во время исполнения.**
	- § В Linux, это выполняется вызовами интерфейса **dlopen()**
		- § Высокопроизводительные веб-сервера
		- Посредничество при вызове процедур во время исполнения.
- ¢ **Код и данные разделяемых библиотек могут переиспользоваться несколькими процессами** 
	- § С использованием механизмов виртуальной памяти

#### **Динамическое связывание при загрузке**

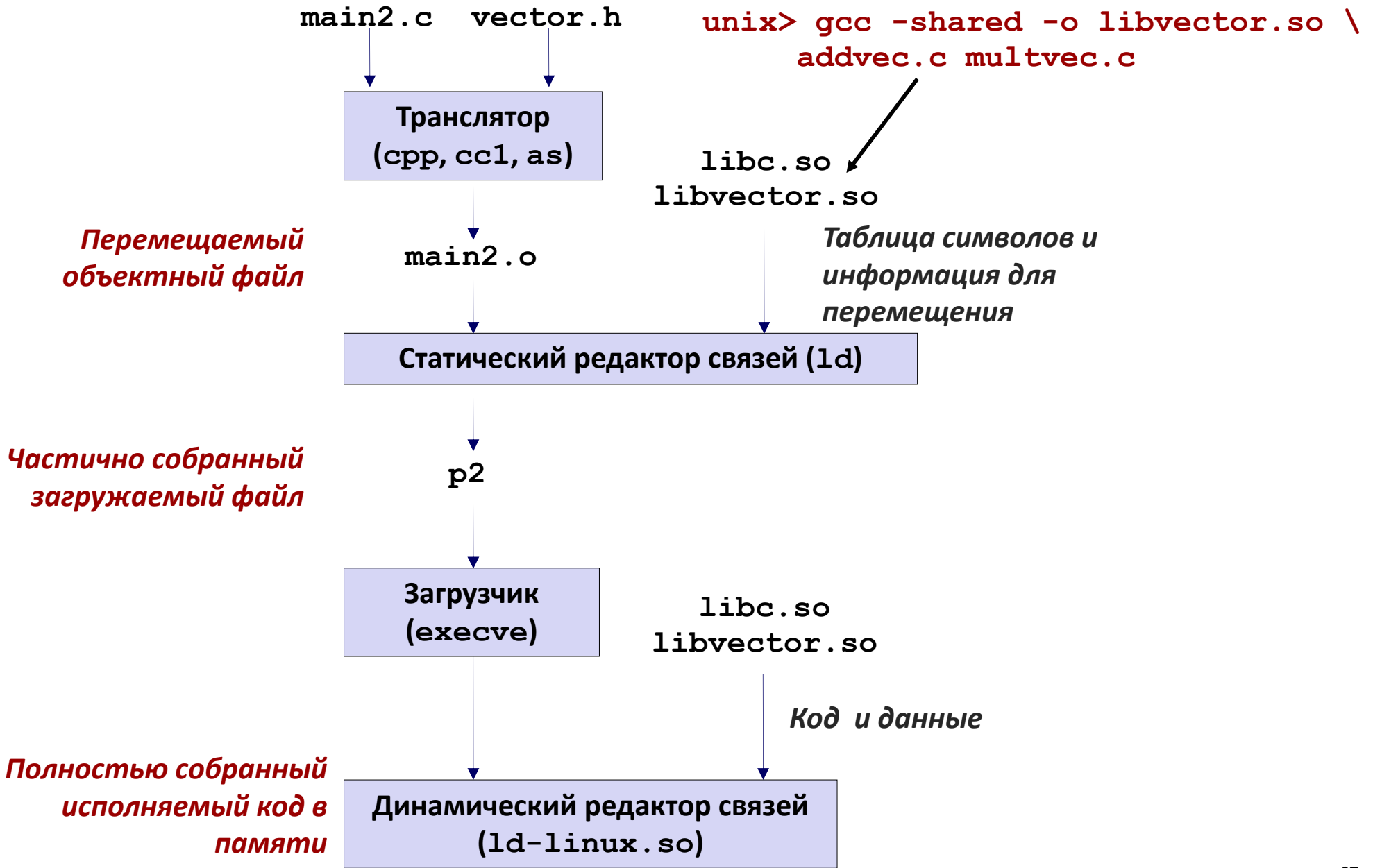

#### **Динамическое связывание при исполнении**

```
#include <stdio.h>
#include <dlfcn.h>
int x[2] = {1, 2};
int y[2] = {3, 4};
int z[2];
int main() 
{
    void *handle;
     void (*addvec)(int *, int *, int *, int);
     char *error; 
     /* Динамическая загрузка библиотеки содержащей addvec() */
    handle = dlopen("./libvector.so", RTLD LAZY);
     if (!handle) {
       fprintf(stderr, "%s\n", dlerror());
       exit(1);
     }
```
#### **Динамическое связывание при исполнении**

```
...
    /* взятие указателя на только что загруженную addvec() */
    addvec = dlsym(handle, "addvec");
    if ((error = dlerror()) != NULL) {
       fprintf(stderr, "%s\n", error);
       exit(1);
     }
    /* теперь можно вызывать addvec() как любую другую функцию*/
    addvec(x, y, z, 2);
    printf("z = [%d %d]\n", z[0], z[1]);
    /* выгрузка разделяемой бибилиотеки */
    if (dlclose(handle) < 0) {
       fprintf(stderr, "%s\n", dlerror());
       exit(1);
 }
    return 0;
```
**}**

### Пример: «библиотечное посредничество»

- Library interpositioning мощная техника связывания. Позволяет программисту перехватывать вызовы произвольных функций
- Посредничество может применяться во время...  $\mathcal{L}^{\mathcal{L}}$

... компиляции исходного кода,

... статического связывания перемещаемых объектных файлов в исполняемый файл,

...загрузки исполняемого файла в память, динамического связывания и исполнения

#### **Некоторые применения посредничества**

#### ¢ **Безопасность**

- § Безопасный контейнер (песочница)
	- Опосредует обращения к стандартным функциям libc.
- § Фоновое шифрование
	- Автоматическое шифрование изначально нешифроввнных сетевых соединений.

#### ¢ **Наблюдение и профилирование**

- § Подсчёт количества вызовов функций
- § Определение мест и аргументов вызова функций
- **Трассировка malloc** 
	- Обнаружение утечек памяти
	- § **Трассировка адресов**

### **Пример программы**

```
#include <stdio.h>
#include <stdlib.h>
#include <malloc.h>
int main()
{
     free(malloc(10));
     printf("hello, world\n");
     exit(0);
}
                       hello.c
```
- ¢ **Цель: трассировка адресов и размеров выделяемых и освобождаемых блоков, без изменения исходного кода.**
- ¢ **Три решения: опосредование функций malloc и free во время компиляции, статического связывания и загрузки/исполнения.**

#### **Посредничество во время компиляции**

```
#ifdef COMPILETIME
/* Посредничество при компиляции с использованием
 * препроцессора. Местный malloc.h определяет обёртки для
* malloc (free) как mymalloc (myfree) соответственно.
 */
#include <stdio.h>
#include <malloc.h>
/*
* mymalloc – обёртка функции malloc
*/
void *mymalloc(size_t size, char *file, int line)
{
    void *ptr = malloc(size);
    printf("%s:%d: malloc(%d)=%p\n", file, line, (int)size, 
ptr);
    return ptr;
} mymalloc.c
```
**43**

#### **Посредничество во время компиляции**

**#define malloc(size) mymalloc(size, \_\_FILE\_\_, \_\_LINE\_\_ ) #define free(ptr) myfree(ptr, \_\_FILE\_\_, \_\_LINE\_\_ )**

**void \*mymalloc(size\_t size, char \*file, int line); void myfree(void \*ptr, char \*file, int line);**

**malloc.h**

```
linux> make helloc
gcc -O2 -Wall -DCOMPILETIME -c mymalloc.c
gcc -O2 -Wall -I. -o helloc hello.c mymalloc.o
linux> make runc
./helloc
hello.c:7: malloc(10)=0x501010
hello.c:7: free(0x501010)
hello, world
```
#### **Посредничество во время связывания**

```
#ifdef LINKTIME
/* Посредничество во время связывания с использованием флага
* статического редактора связей (ld) "--wrap symbol" */
#include <stdio.h>
void * real malloc(size t size);
void __real_free(void *ptr);
/*
* __wrap_malloc – обёртка функции malloc
*/
void *__wrap_malloc(size_t size)
{
   void *ptr = __real_malloc(size);
   printf("malloc(%d) = %p\nu", (int) size, ptr); return ptr;
} mymalloc.c
```
#### **Посредничество во время связывания**

```
linux> make hellol
gcc -O2 -Wall -DLINKTIME -c mymalloc.c
gcc -O2 -Wall -Wl,--wrap,malloc -Wl,--wrap,free \
-o hellol hello.c mymalloc.o
linux> make runl
./hellol
malloc(10) = 0x501010
free(0x501010)
hello, world
```
- ¢ **Флаг "-Wl" передаёт аргумент редактору связей**
- ¢ **"--wrap,malloc " требует разрешения ссылок особым образом :**
	- Упоминание  $m$ alloc должно разрешаться как  $\#$  wrap  $m$ alloc
	- **Упоминание**  $real$  malloc должно разрешаться как malloc

```
#ifdef RUNTIME
 /* Опосредование malloc и free на основе LD_PRELOAD
  * механизма динамического редактора связей (ld-linux.so)
   */
#define _GNU_SOURCE
#include <stdio.h>
#include <stdlib.h>
#include <dlfcn.h>
void *malloc(size_t size)
{
     static void *(*mallocp)(size_t size);
     char *error;
    void *ptr;
     /* получение адреса libc malloc */
     if (!mallocp) {
        mallocp = dlsym(RTLD_NEXT, "malloc");
         if ((error = dlerror()) != NULL) {
             fputs(error, stderr);
            exit(1);
       }
 }
    ptr = mallocp(size);
    printf("malloc(%d) = %p\n", (int)size, ptr);
     return ptr;
}
                                   Посредничество во 
                                              время 
                                 загрузки/исполнения
                                                mymalloc.c
```
### Посредничество при загрузке/исполнении

```
linux> make hellor
gcc -02 -Wall -DRUNTIME -shared -fPIC -o mymalloc.so mymalloc.c
qcc -02 -Wall -o hellor hello.c
linux> make runr
(LD PRELOAD="/usr/lib64/libdl.so ./mymalloc.so" ./hellor)
{malloc} (10) = 0x501010free (0x501010)
hello, world
```
- Переменная среды LD PRELOAD указывает динамическому редактору связей сначала разрешать упоминания (например для malloc) в libdl. so и mymalloc. so
	- libdl. so необходима для разрешения символов функций dlopen

### **Посредничество: сводка**

#### ¢ **Во время компиляции**

§ Видимые вызовы malloc/free с помощью макрорасширений преобразуются в вызовы mymalloc/myfree

#### ¢ **Во время связывания**

- § Используется трюк редактора связей для специального разрешения упоминаний
	- malloc  $\rightarrow$  wrap malloc
	- $\_\$ real $\_\$ malloc  $\rightarrow$  malloc

#### ¢ **Во время загрузки/исполнения**

Реализует специальную версию malloc/free, которая использует динамическое связывание для загрузки библиотечных malloc/free с другими именами